## **RIO-2018 Modbus Function List**

# **1 01 (0x01) Read Coils(Outputs)**

## **1.1 Request**

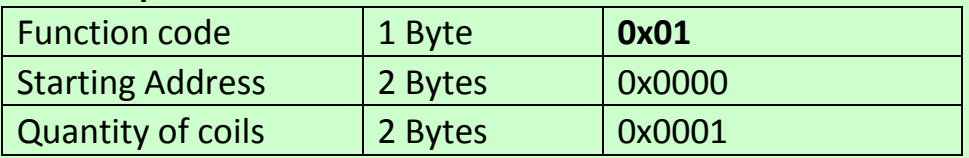

## **1.2 Response**

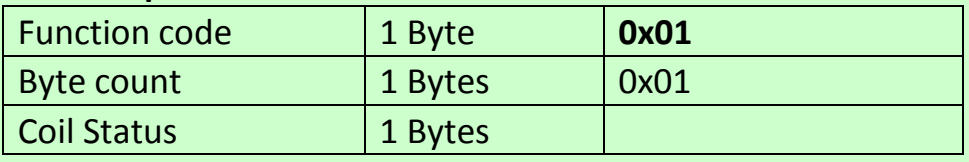

### **1.3 Error**

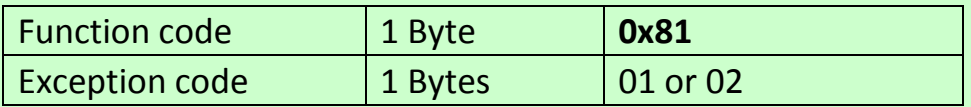

# **2 02 (0x02) Read Discrete Inputs**

#### **2.1 Request**

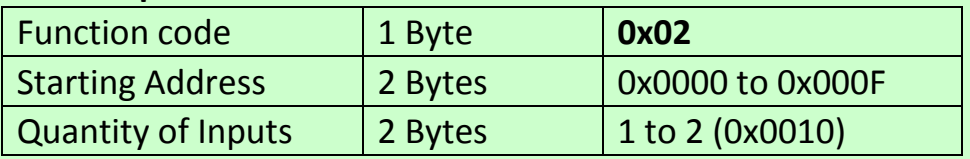

### **2.2 Response**

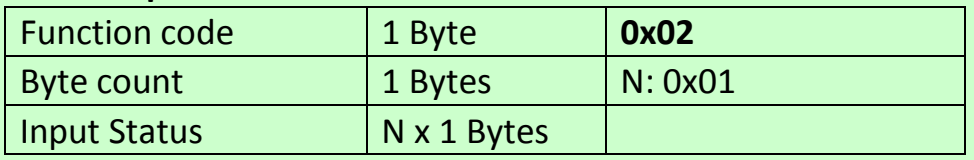

#### **2.3 Error**

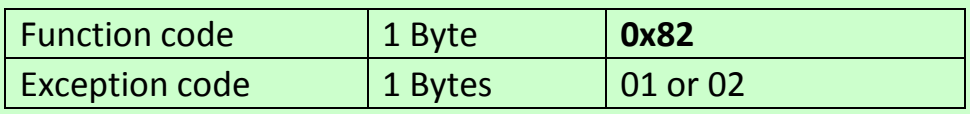

# **3 03 (0x03) Read Holding Registers**

## **3.1 Request**

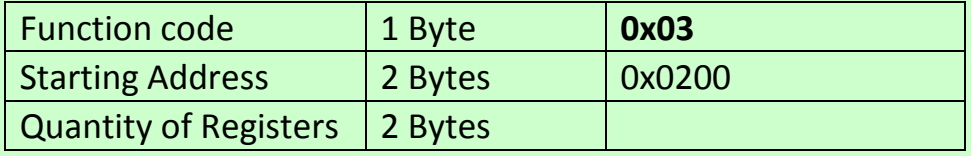

### **3.2 Response**

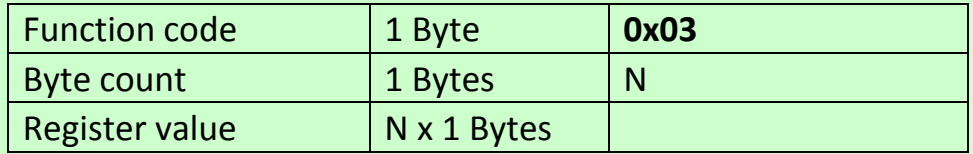

## **3.3 Error**

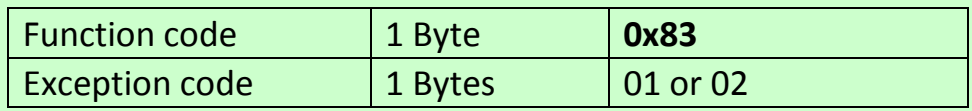

# **3.4 Register address**

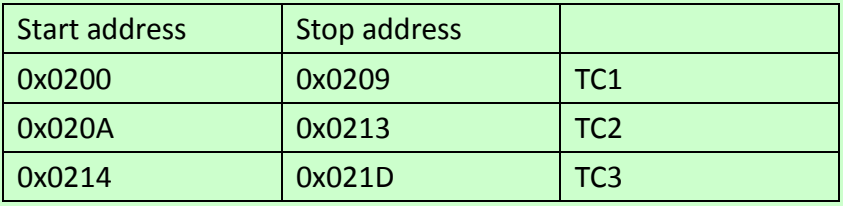

# **3.5 Register Value**

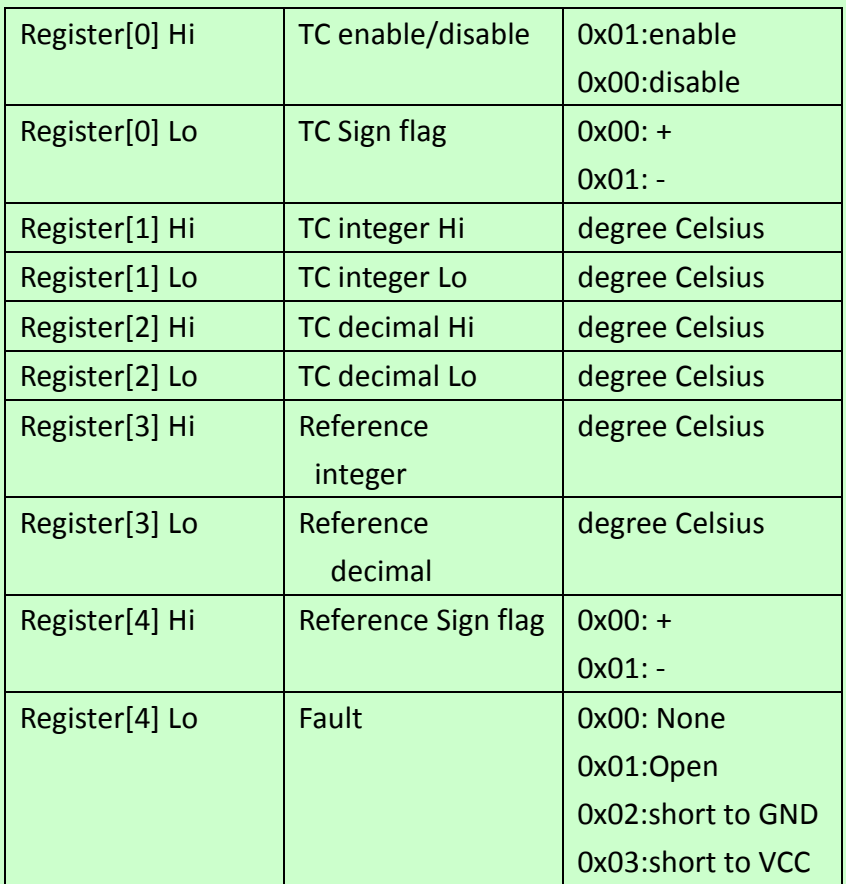

# **4 05 (0x05) Write Single Coil(Output)**

## **4.1 Request**

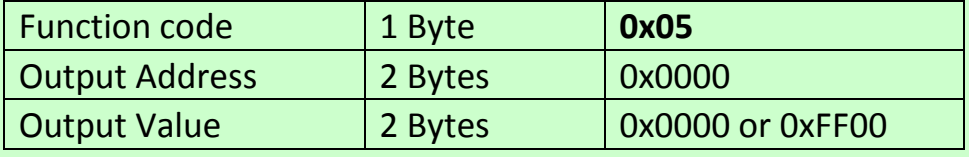

0xFF00:ON:Relay energized

0x0000:OFF:Relay de-energized

## **4.2 Response**

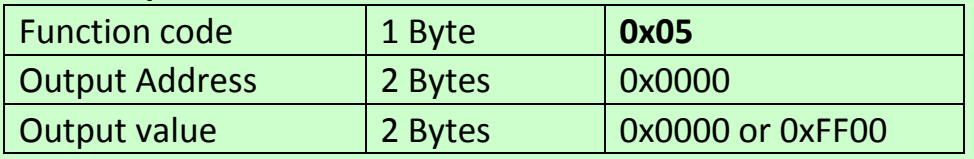

#### **4.3 Error**

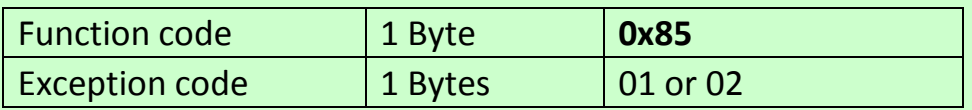